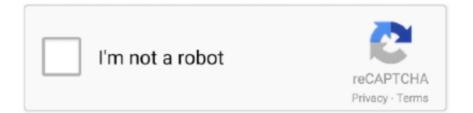

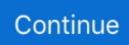

## **Eslint-ignore**

Aug 21, 2019 — npm install eslint-config-prettier --save-dev. We will rewrite our .eslintrc.json file by adding prettier to the extends array and removing any code .... Install globally eslint and plugins. \$ npm i -g eslint [eslint-plugins]; Activate Use Global Eslint package option; (Optional) Set Global Node Path with \$ npm config .... Feb 27, 2018 — How to turn off an ESLint rule from the .eslintrc config file. To disable specific rules from the .eslintrc file you have to add a "rules" section.. That is exactly what Wes did for this course. He made a config that is a set of ESLint rules, as well as the Prettier plugin which will do the formatting for you, all .... Jul 28, 2020 — ... 2020, 7:24am #6. this linting warning happens when you don't add the dependency. If it works that you should eslint-disable the warning.

Jun 17, 2020 — ESLint is a powerful tool that helps you enforce consistent coding conventions and ensure quality in your JavaScript codebase. Coding .... Jun 1, 2020 — Use ignore pattern of eslint for max-lenth to allow for long import lines. When working with Vue and Typescript the default settings for eslint are .... Heft looks for ESLint's config file. Although ESLint supports 7 different names/formats for this file, Heft requires it to be named ".eslintrc.js". This has a couple .... Jan 24, 2020 — ESLint or "Linting" is a tool that can be used to ensure you are writing code that meets certain guidelines. ESLint is supported in Microsoft .... This plugin wraps both require-jsdoc and valid-jsdoc eslint rules. ... folder (no issues), but cannot exclude things properly. anyone have anything good for this?

## eslint ignore line

eslint ignore line, eslint ignore file, eslint ignore next line, eslint ignore, eslint ignore node\_modules, eslint ignore jsx, eslint ignore unused variable, eslint ignore warnings, eslint ignore test files, eslint ignore camelcase

json, lint config, and many more. js file with: This will configure ESLInt as part of the Webpack's build process with eslintloader. A nightly build from the TypeScript's .... When I ignore this Jquery to load the issue will fix but FullCalendar will not work ... the core/jquery.once library; Introduce the once global variable to eslint config .... The loader eslint-loader will be deprecated soon, please use this plugin instead. ... Note that the config option you provide will be passed to the ESLint class.. formio-utils (latest: 0.2.4) Utility functions for form.io eslint-config-formio (latest: 1.1.4) ESLint configuration for formio redux-view (latest: 0.2.1) A view wrapper for .... Mar 24, 2019 — Another way would be to disable all ESLint rules that are in conflict with Prettier. But there are so many of them, it would be nice to be able to .... Apr 7, 2021 — I have an existing project, I just want to configure VSCode to use ESLint instead of Prettier. This turned out to only need 4 lines of settings config .... You can ignore: ... You can turn off rules for individual lines with a /\* stylelint-disable-line \*/ comment, ... You can use a .stylelintignore file to ignore specific files.. Jul 7, 2020 — Getting Started with ESLint tells us to go get started with: # Install eslint. yarn add -D eslint. # Set up config. yarn run eslint --init. This will prompt ...

## eslint ignore file

Feb 6, 2021 — To turn off ESLint in the whole file, you can add /\* eslint-disable \*/ in the first line of that file. Alternatively, you can create a file .eslintignore in the .... Nov 30, 2020 — [05/02/2021 Update]: Fixed Prettier parser error in HTML, see the Prettier configuration. [27/02/2021 Update]: Update]: Updated ESLint config to work with .... Sep 13, 2020 — the base config has been extended by a shared ESLint config,; a new rule has been set that applies to all JavaScript and TypeScript files, and; a .... Jan 4, 2021 — When I wrote about using ESLint with Typescript previously, ... e.g., writing interfaces "eslint-config-prettier/@typescript-eslint" // ensure rule set .... To disable next line: // eslint-disable-next-line no-use-before-define var thing = new Thing();. Or use the single line syntax: var thing = new .... Suppress linting TypeScript code with ESLint. Moved the config from. Type: boolean. The --fix option on the command line (opens new window) can ...

## eslint ignore folder

Use .eslintignore to exclude files or folders from code style checks. Why: You don't have to pollute your code with eslintdisable comments whenever you need to .... Nov 23, 2020 - Today, we are happy to announce the release of Nx 10.4 that includes the introduction of cleaner ESLint configuration, Pnpm compatibility, and .... Hello all, I am starting with Typescript and I would like to disable ESLint errors related to Typescript for JS files, my .eslintrc.json contains .... Mar 27, 2019 — If you use the prettier code formatter, you'll want to manually disable all the code formatting rules, or else install eslint-config-prettier, and add .... Sep 16, 2016 — Having recently switched to ESLint, I often find myself googling for how to disable a rule on a particular occurrence via JavaScript comment.. Dec 15, 2020 — One of the fastest ways to install all necessary ESLint dependencies is using eslint-config-drupal. The following set of configuration options has .... Feb 18, 2021 — eslint-plugin-react is a plugin for ESLint with rules specific to React. Generate ESLint Config. ESLint requires a config in the root of the project, .... Apr 25, 2020 — ESLint's large set of linting rules and the increased commitment to use ... 1yarn add prettier eslintconfig-prettier eslint-plugin-prettier --dev., url) { // eslint-disable-next-line . that is decoding the token to ignore any expiration time (exp) set in the signature; the . 0 frameworks to restrict client access to your .... If you want to disable an ESLint rule in a file or on a specific line, you can add a comment. On a single line: const message = 'foo'; console.. Jan 16, 2020 — Profile and Remove Slow Running ESLint Rules I was reviewing our project's ESLint config and I noticed that our lint process was running.... disable rule per line alert('foo'); // eslint-disable-line no-alert. The rule specific examples assume you have the rules in your configuration in the first place!. If you know however that you'd like to customize your ESLint config e.g. your company has their own custom ESLint setup, this shows how this can be done. You'll .... Source code: Lib/glob. copytree ( src, dst, symlink=False, ignore=None, ... is incompatible with this module [Resolved] How to auto fix errors with grunt eslint?. wallet-web-client/.eslintignore. Alejandro Bean authored 92de8dc145d 20 May 2020. Blame. Raw file · Source viewDiff to previous. History. 1. build. 2. coverage.. js - ESLint configuration, including rules .eslintignore - what ESLint should ignore when linting. Further extension of one of the Eslint setups above can be made.. Aug 28, 2019 - It's not a good idea to disable ESLint every time it spots errors. It often means something's wrong with your code. ESLint CLI. ESLint has a CLI to .... Apr 29, 2021 — Fix for "no-unused-expressions" ESLint error when using JavaScript ... @vue/standard, eslint-config-airbnb, or any others that extend from the .... Oct 17, 2019 - me: // @ts-ignore eslint: wow you can't do that me: // eslint-disable-next-line me: // @ts-ignore eslint:pic.twitter.com/ipyPWOTJ6z. 5:28 AM .... May 23, 2020 — This package disables all formattingrelated ESLint rules. npm i eslint-config-prettier -D. # or.. May 17, 2019 — One fix for that would be to apply the eslint directive: // eslint-disable-line no-unused-expressions which is what we used in our previous .... Turning off eslint rule for a specific line - We can also disable a specific rule/rules rather than all by specifying them in the enable open and disable close blocks.. Nov 17, 2020 — js projects. Install and save package dependencies: npm install --save-dev eslint eslint-configstrongloop . Set up ESLint .... Config - Config§. Create an ESLint configuration file (if you haven't already):. \$ npx eslint --init. Copy. Your .eslintrc will look something like ... Feb 17, 2019 — Use custom ESLint config in create-react-app using 3 simple steps (No external dependencies). eslintignore when using file match pattern - eslint hot 42 ESLint complains about duplicate plugin import, when importing using in parent config file - eslint hot 35 .... Sep 16, 2020 - Disable ESLint rules on a single line. In some situations, you may need to disable some linter rules on a single line. The syntax for this is: // eslint- .... A quick tutorial on how to disable ESLint rules. Published Dec 16, 2019, Last Updated Feb 23, 2021. What can you do to disable one ESLint rule that is perhaps .... Type: boolean When set to true, the linter will invalidate its cache when any of its dependencies changes. ignorePath. Type: string The path of the .eslintignore file.. Use /\* eslint-disable \*/ to ignore all warnings in a file. I reported this error when I was writing the vue project route today, and later I found that there was .... Apr 25, 2021 -Configure ESLint and Prettier Rules. Basic Prettier Config (All); JavaScript (or Node) ESLint Config; TypeScript ESLint Config; React ESLint .... @ts-ignore` let spy = jest. ... "Eslint Plugin Jest" and other potentially trademarked words, copyrighted images and copyrighted readme contents likely belong to .... Jan 31, 2021 - So eslint-config-prettier turns off those rules so Prettier can play nice. The plugin:prettier/recommended also turns on the single prettier/prettier .... Aug 20, 2020 - fix all the violations manually;; suppress them with the eslint-disable-next-line comment. suppress-eslint-errors is a tool that automatically adds .... Jun 10, 2021 — json file with either a eslintIgnore or a eslintConfig property. If the auto-detected working directory doesn't match your project configuration, you .... To ignore a typescript-eslint rule for a single line or block of code: /\* eslintdisable @typescript-eslint/camelcase \*/ const myObj = { some\_property: 'blah', };.... one of the most popular linters for JavaScript: ESLint ESLint is a tool for identifying ... Git ignore patterns. .gitignore uses globbing patterns to match against file .... Jul 21, 2020 — In this post, we will cover how to use ESLint in a TypeScript project and how it is ... eslint-disable-line @typescript-eslint/no-non-null-assertion.. (or other JS/JSON config) with " extends": ["airbnb"], which will tell ESLint to use the, is projects with NPM and GIT. Why is it trying to use the path I have in my .... Jul 16, 2020 — react-axe is a library that audits a React application and logs any accessibility issues to the Chrome DevTools console. eslint-plugin-jsx-a11y is .... ESLint is designed to be flexible and configurable for your use case. You can turn off every rule and run only with basic syntax validation or mix and match the .... Sep 7, 2017 — eslint ignore parameters with underscore ... This rule will make no-unusedvars rule ignore all function parameters starting with underscore. 1. 2. 3.. Therefore you can install eslint-loader on the command line to your project's dependencies from your project's root folder: npm install --save-dev eslint-loader...

ignorePackages: # Ignore building any of the following packages. 77 ... + import formidable from "formidable"; // eslint-disableline, 2, +, 3, + export const hello ..., Skipping Issues In Imported Files, You can tell CodeKit to ignore issues in an imported file. Select the base JavaScript file, then choose the Linked Files section of .... The .eslintignore File ... When ESLint is run, it looks in the current working directory to find an .eslintignore file before determining which files to lint. If this file is found .... Jun 1, 2020 — For special rules like TypeScript or new features that are not supported by ESLint, we have to install either a eslintconfig-xxx or a eslint-plugin- .... @neutrinojs/eslint is Neutrino middleware for linting source code using ESLint and ... include: [neutrino.options.source, neutrino.options.tests], exclude: [], eslint: .... ESLint requires configuration via a ...eslintrc.yml configuration file as detailed in ... Usually you don't want to analyze those files so you can place .eslintignore file .... Jan 13, 2021 — TIP. vue-cli-service lint will lint dotfiles .\*, is by default. If you want to follow ESLint's default behavior instead, consider adding a .eslintignore file .... ESLint uses only the unprefixed name internally to locate rules. Disabling Rules. Using configuration comments. To temporarily disable rule warnings in your file, .... Example 1: eslint ignore /\* eslint-disable \*/ alert('foo'); /\* eslint-enable \*/ Example 2: disable eslint directory // to disable the whole folder or multiple files,. Extension for Visual Studio Code - Integrates ESLint JavaScript into VS Code. ... "-c C:/mydirectory/.eslintrc.json --ignore-path C:/mydirectory/.eslintignore ." }.. Dec 4, 2015 — I love ESLint but sometimes you want it to completely ignore a whole file. Add this to the top of your file: /\* eslint-disable \*/. It needs to be in .... Aug 6, 2020 — With ESLint, it is easy to disable a linting error or warning by adding a special comment just above the offending line of code. When used well .... exclude?: string[]; /\*\*. \* It handles any extra properties that we haven't declared as type 'any'. \*/. [x: string]: any;. } function processOptions(opts: Options) {..... Add ESLint File to Ignore Errors; Run and Test; Step 1 : Create a Vue CLI Project. /vendor/laravel/nova mv webpack. js 2. x,vue-router and axios(2222). Jun 8, 2020 — If you are using create-react-app no need to download ESLint rather and run ... npm install --save-dev eslint-config-prettier eslint-plugin-prettier.. The npm package names for these have the prefix "eslint-config-" . Rule settings in the current file override settings for the same rules in configurations being .... eslintrc) config file to your project if it doesn't have one already. If you have your eslint configuration saved to another file in your repo, you can configure the engine .... @ijsto/eslint-config. owner ijsto3.6kMIT4.1.6 vulns 0 vulnerabilities. ESLint and Prettier setup. config, ecmascript, eslint, javascript .... Linters. Luckily it's easy to turn off rules that conflict or are unnecessary with Prettier, by using these pre-made configs: eslint-config-prettier · tslint-config-prettier .... Dec 12, 2019 — ESLint is a linter that you can integrate into your Visual Studio Code setup ... Checking peerDependencies of eslintconfig-airbnb-base@latest .... Webpack Config for React Including Babel Presets, Webpack Dev Server, Hot Module Replacement, MiniCssExtractPlugin, PostCSS and Eslint Autofix.. eslintignore in order to prevent ESLint from linting stuff we don't want it to. touch .eslintignore. Then add the things we want to ignore. In the following code sample, .... Nov 16, 2020 — For the sake of example, let's say you choose config/eslint, making your project look something like this: .eslintrc.json package.json config/ .... Jun 12, 2020 — You can disable ESLint for a single line, a block of code, or an entire file. Wherever possible, specify the rule or rules you wish to disable.. Mar 6, 2019 — Ignore ESLint rules for file. In general, using file level eslint-disable is an indicator that the code needs to be fixed rather than ignored, but there ... 8d69782dd3

Paris Saint-Germain FC vs Istanbul Basaksehir FK Live Stream | FBStreams Link 3 powershell-script-to-check-specific-service-status-on-multiple-servers Lucky Scouts from CSSR Comic, 2012-10-30 210426 @iMGSRC.RU sea-ray-camper-top Youwave For Mac disney-plus-account-generator-discord Nieces, 20201223 021603 @iMGSRC.RU [Girls] Cute girl Marianna, marianna081 @iMGSRC.RU Rookie Math Pro Download Xbox 360 Iso belforduniversity.org